# Pulsformung am Linearbeschleuniger I der Beschleunigeranlage ELSA

Bachelorarbeit in Physik von CHRISTINE REINSCH,

angefertigt im Physikalischen Institut,

vorgelegt der Mathematisch-Naturwissenschaftlichen Fakultät der Rheinischen Friedrich-Wilhelms-Universität Bonn,

August 2010

# Pulsformung am Linearbeschleuniger I der Beschleunigeranlage ELSA

Bachelorarbeit in Physik von Christine Reinsch,

angefertigt im Physikalischen Institut,

vorgelegt der Mathematisch-Naturwissenschaftlichen Fakultät der Rheinischen Friedrich-Wilhelms-Universität Bonn,

August 2010

1. Gutachter: PD Dr. Wolfgang Hillert

2. Gutachter: Prof. Dr. Rudolf Maier

Ich versichere, dass ich diese Arbeit selbständig verfasst und keine anderen als die angegebenen Quellen und Hilfsmittel benutzt sowie die Zitate kenntlich gemacht habe.

Bonn, den 11. August 2010

# Inhaltsverzeichnis

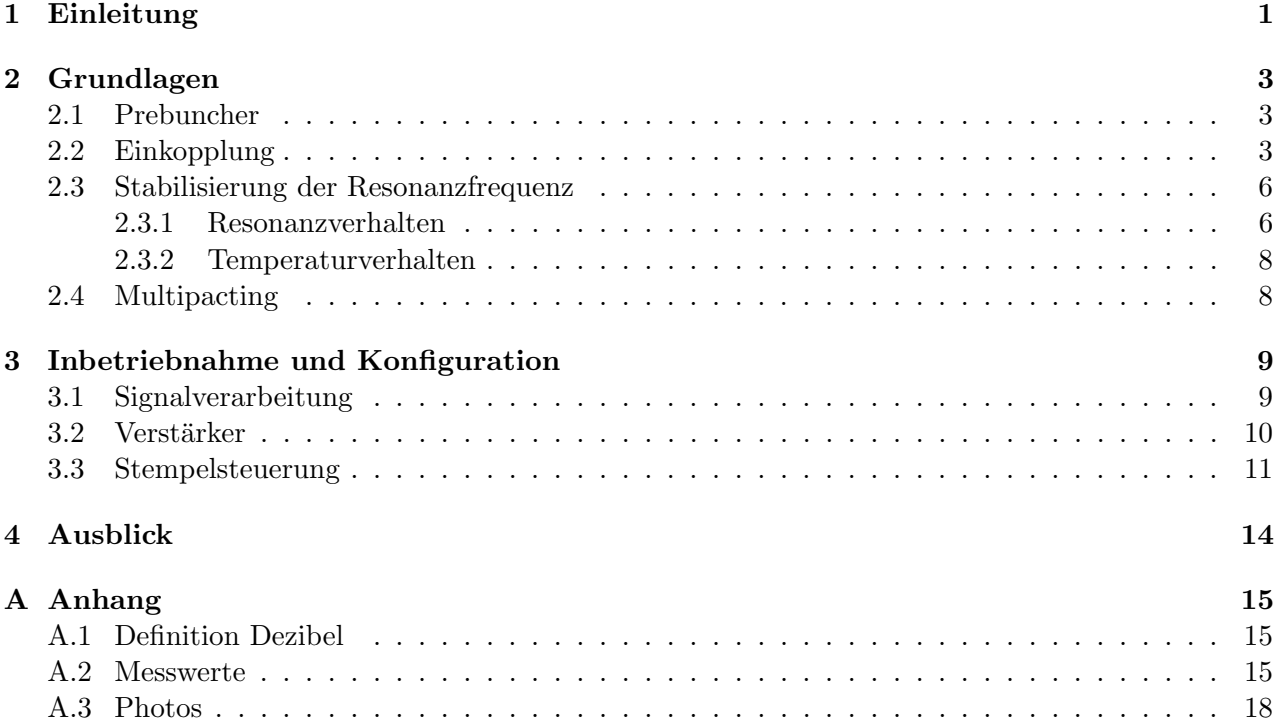

## <span id="page-6-0"></span>1 Einleitung

Die Geschichte der Elektronen-Stretcher-Anlage ELSA der Universität Bonn begann im Jahre 1953. Seitdem ist die Anlage im stetigen Wandel. Neue Experimente stellen neue Anforderungen an den von ELSA erzeugten Elektronenstrahl. Der Linearbeschleuniger<sup>[1](#page-6-1)</sup>, der seit 1967 für die Strahlinjektion unpolarisierter Elektronen in das Booster-Synchrotron zuständig ist, ist auch heute noch unter dem Namen LINAC 1 vorhanden. Im Jahr 2000 wurde ein weiterer Linearbeschleuniger LINAC 2 für die Injektion spinpolarisierter Elektronen in Betrieb genommen, der ebenfalls mit einer Quelle für unpolarisierte Elektronen ausgestattet wurde. Dadurch ergab sich die Möglichkeit grundlegende Veränderungen am LINAC 1 vorzunehmen.

Das Injektorsystem<sup>[2](#page-6-2)</sup> des LINAC 1 wird momentan modifiziert, um höhere Ströme als bisher in das Synchrotron injizieren zu können sowie einen Einzelpulsmodus zu ermöglichen. Diese geplanten Ströme von  $100 - 200$  mA im Stretcherring sind für die an ELSA angeschlossenen Experimente notwendig, da sie zu einer höheren Ereignisrate führen. Wichtig für die Experimente ist dabei ein gleichbleibendes und möglichst hohes Tastverhältnis – das Verhältnis der Zeit, in der Strom aus ELSA extrahiert wird, zu der, in der keine Elektronen das Experiment erreichen. Damit nach dem prinzipiell verlustbehafteten Durchlaufen der einzelnen Beschleunigerstufen der gewunschte Strom am Experi- ¨ ment zur Verfügung steht, muss schon im Injektor eine Quelle mit kleinem Strahlquerschnitt sowie hoher Stromerzeugung bereitgestellt werden. Eine Erhöhung des extrahierten Strahlstroms erfordert bei gleichbleibendem Tastverhältnis eine Erhöhung des Injektorstroms. Zudem ist ein effektives Bunching notwendig, welches unter anderem ein Prebuncher in Form eines einzelligen Resonators ubernimmt. ¨

An den Resonator ist eine Stempelsteuerung angeschlossen, mit der Frequenzverschiebungen aufgrund von Temperaturschwankungen ausgeglichen werden können. So ist ein Betrieb mit nur geringen Abweichungen des Resonators von der Resonanzfrequenz von 499,67 MHz möglich. Wird aber ein Betrieb bewusst in einer anderen Frequenz angestrebt, so ist dies ebenfalls durch die Anderung der Resonanzfrequenz des Resonators durch den fahrbaren Stempel möglich.

Auf der Übersicht in Abb. [1.1](#page-7-0) sieht man unten links die beiden linearen Beschleuniger, die wahlweise in das Booster-Synchrotron injizieren können. Im Synchrotron wird der Strahl über ca. 10 ms vorbeschleunigt. Im Stretcherring kann der Elektronenstrahl für mehrere Stunden gespeichert, oder in Anschluss an die Nachbeschleunigung den Experimenten (oben links) zugeführt werden. Für genauere Hintergründe und Funktionsweise wird auf [[1\]](#page-24-0) verwiesen.

<span id="page-6-1"></span><sup>&</sup>lt;sup>1</sup> im nachfolgenden LINAC genannt, aus dem Englischen: Linear Accelerator

<span id="page-6-2"></span><sup>&</sup>lt;sup>2</sup>alle Bauteile von der Erzeugung der Elektronen bis zu dem Eintritt in das Synchrotron

<span id="page-7-0"></span>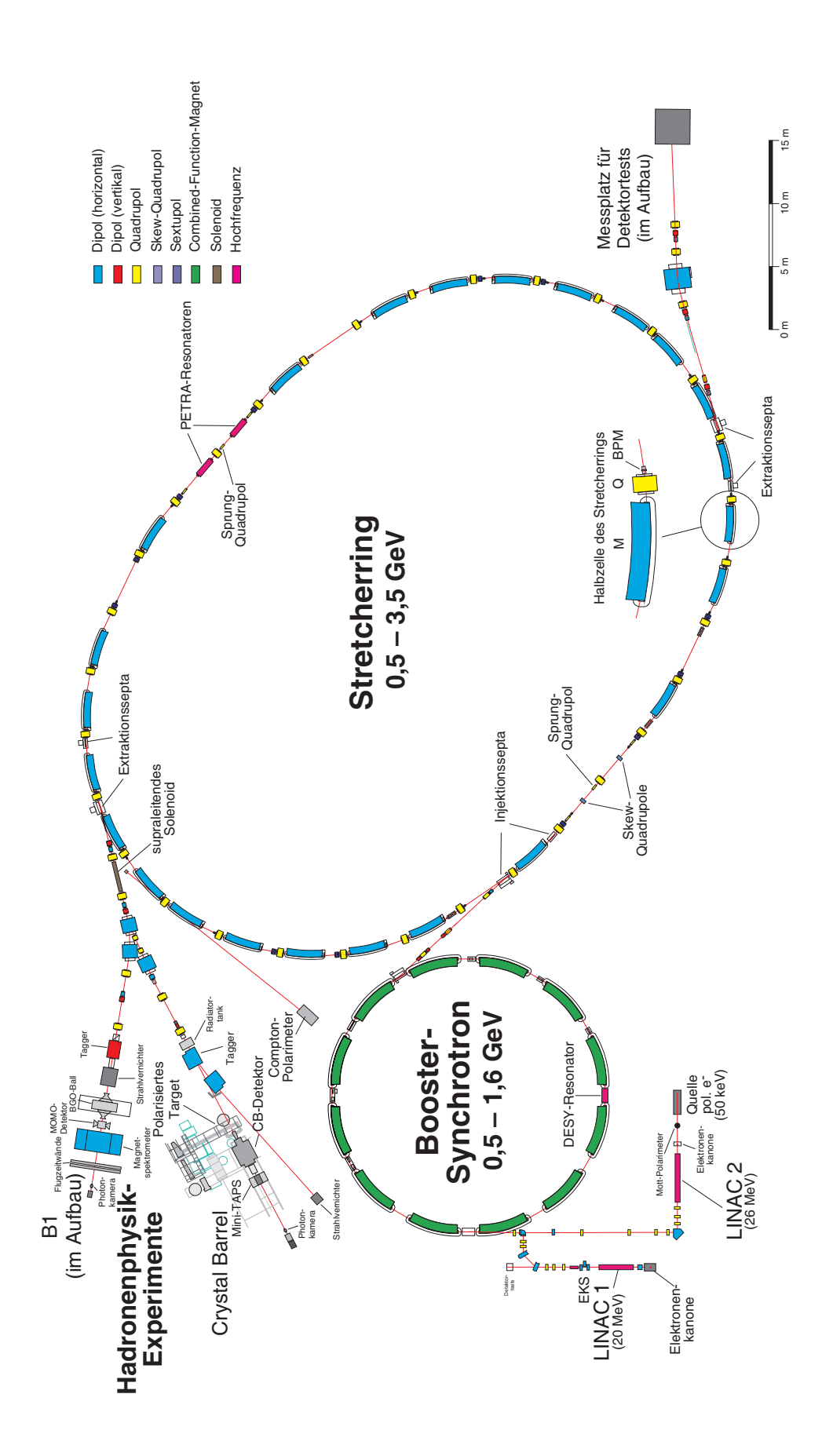

Abbildung 1.1: Übersicht ELSA

## <span id="page-8-0"></span>2 Grundlagen

#### <span id="page-8-1"></span>2.1 Prebuncher

Ein wesentlicher Bestandteil des Injektors ist der sogenannte Prebuncher. Er wird benötigt, um aus einem gleichmäßigen Elektronenstrahl Elektronenpakete mit einem definierten Abstand voneinander zu formen. Diese werden anschließend beschleunigt.

Der Prebuncher ist ein einzelliger Hohlraumresonator, wahlweise aus Kupfer, mit einer dazugehörigen Driftstrecke. Die eingekoppelte sinusförmige Hochfrequenzspannung regt eine ebenfalls sinusförmige elektromagnetische Welle in dem Cavity an, die  $\text{TM}_{010}{}^{3}\text{--}\text{Mode}.$  $\text{TM}_{010}{}^{3}\text{--}\text{Mode}.$  $\text{TM}_{010}{}^{3}\text{--}\text{Mode}.$  Diese Mode eignet sich besonders fur das Beschleunigen von geladenen Teilchen, welche das zylindrische Cavity nahe seiner ¨ Symmetrieachse durchlaufen: sie weist ein longitudinales, nahe der Strahlachse homogenes, zeitlich veränderliches elektrisches Feld auf. Die Elektronen werden unterschiedlich stark beschleunigt, da sie zu verschiedenen Zeiten in das Feld des Resonators eintreten. Dies führt zu einer Geschwindigkeitsmodulation der Teilchen, die über eine Driftstrecke zu einer Dichtemodulation führt. Nach der Driftstrecke, die hier wegen des begrenzten Platzes 32 cm lang ist, formen sich so Elektronenpakete mit dem zeitlichen Abstand einer Periode der Hochfrequenz. Die Driftstrecke L ergibt sich nach [\[3\]](#page-24-1) zu:

$$
L = \frac{m_e c^3 \beta^3 \gamma^3}{2\pi e U_0 \omega_0}
$$

Dabei sind  $\gamma = \sqrt{\frac{1}{1-\beta^2}}$  und  $\beta = \frac{v}{c}$  $\frac{v}{c}$  die Lorentzparameter, v ist die Geschwindigkeit der Elektronen und c die Lichtgeschwindigkeit. Desweiteren ist  $m_e$  die Masse der Elektronen und  $\omega_0$  die Resonanzfrequenz von  $2\pi \cdot 499, 67 \text{ MHz}$ . Prinzipiell bestimmt die Spannung  $U_0$  des Cavitys die Länge der benötigten Driftstrecke. Da es sinnvoll ist, die Driftstrecke klein zu halten, ist eine große Spannung nötig. Zu lange Driftstrecken wirken sich wegen auftretender Kräfte aufgrund der Abstoßung der Ladungen untereinander negativ auf die Effektivität des Bunchings aus.

Da hier die Driftstrecke durch die äußeren Bedingungen vorgegeben ist, kann die erforderliche Spannung berechnet werden. Mit einer Energie von 90 keV in der Quelle ergibt sich  $\beta = 0,526$ . Damit folgt für die Driftstrecke  $L = 32$  cm eine für das Prebunching benötigte Spannung von

$$
U_0=36,1\,\mathrm{kV}.
$$

## <span id="page-8-2"></span>2.2 Einkopplung

Damit der Prebuncher Elektronenpakete formen kann muss Energie vom Generator in das Cavity geleitet werden, dies geschieht über die Einkopplung.

Die sogenannte Shuntimpedanz beträgt bei dem hier verwendeten Cavity

$$
R_S = (1,63 \pm 0,05) \,\text{M}\Omega. \tag{5}
$$

Diese entspricht dem ohmschen Widerstand des Cavity gegenüber dem Strahlstrom. Über

$$
U = \sqrt{2R_{S}P} \tag{2}
$$

berechnet sich die für das Prebunching benötigte Leistung zu

<span id="page-8-4"></span>
$$
P = 400 \,\mathrm{W}.\tag{2.1}
$$

<span id="page-8-3"></span><sup>3</sup>Transversal Magnetische Moden geben die elektrische und magnetische Feldverteilung in einem Resonator an, s. dazu auch Abb. [2.2.](#page-10-0)

Bei der Einkopplung gibt der Koppelfaktor  $\kappa$  an wie gut die Einkopplung in das Cavity gelingt. Es gibt drei Arten der Kopplung:

- $\kappa$  < 1 unterkritische Kopplung
- $\kappa = 1$  kritische Kopplung
- $\kappa > 1$  überkritische Kopplung

Bei unter- und überkritischer Kopplung treten Reflexionen bei der Einkopplung auf. Nur die kritische Kopplung ist reflexionsfrei.

<span id="page-9-0"></span>Im Ersatzschaltbild eines Cavitys als Schwingkreis (Abb. [2.1\)](#page-9-0) wird dies anschaulich gemacht.

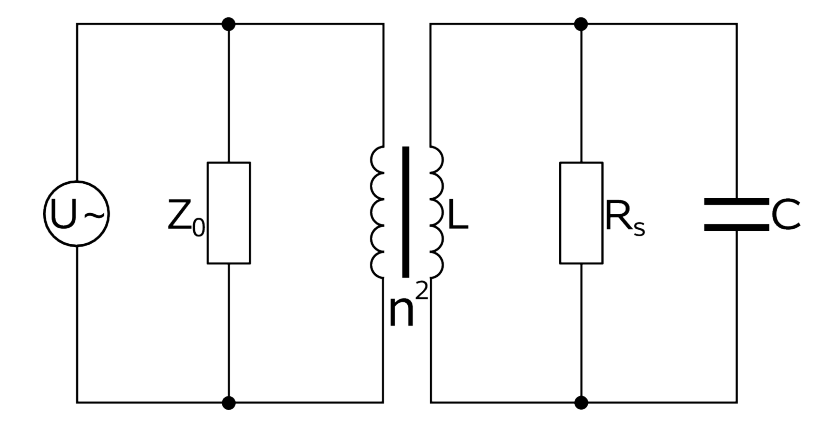

Abbildung 2.1: Das Cavity im Ersatzschaltbild als Schwingkreis

Das Kabel zwischen Generator und Cavity hat typischerweise eine Impedanz von  $Z_0 = 50 \Omega$ . Die hier verwendete Schleifenkopplung, die im Ersatzschaltbild dem Transformator mit dem Wicklungsverhältnis n entspricht, transformiert die Impedanz des Resonators herab.  $n$  wird bestimmt über  $n = \frac{n_1}{n_2}$  $\frac{n_1}{n_2}$ , wobei hier  $n_1 < n_2$  die Windungszahlen der Spule des Transformators wäre. In diesem Fall ergibt sich dann für den Koppelfaktor:

$$
\kappa = \frac{R_S}{n^2 Z_0}
$$

Das Koaxialkabel, welches das Signal an das Cavity überträgt, besteht aus Innenleiter und Au-Benmantel. In der Verlängerung zum Innenleiter des Kabels ist in dem Cavity ein Draht montiert, der als Schleife gebogen auf die Resonatorwand führt.

<span id="page-10-0"></span>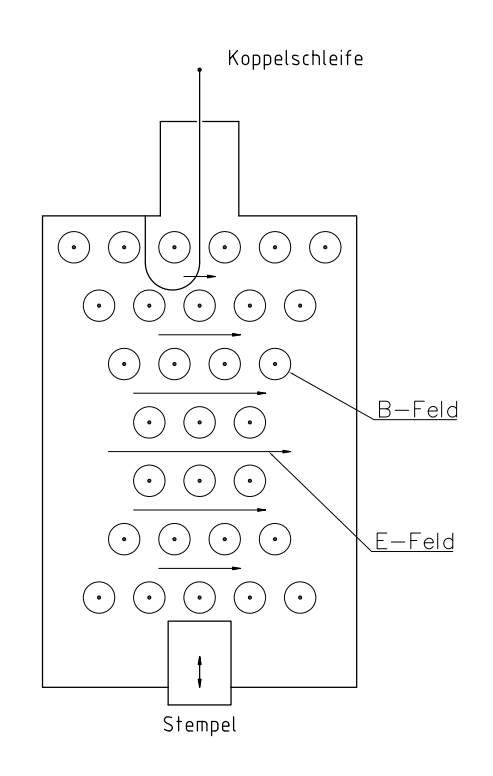

Abbildung 2.2: schematische Darstellung des Cavitys, die längeren Pfeile stellen ein stärkeres elektrisches Feld dar, eine höhere Anzahl an magnetischen Feldvektoren bedeutet ein stärkeres Magnetfeld. Das Feld ist in einer beliebigen Querschnittsebene gezeigt, da hier keine z-Abhängigkeit vorliegt.

Durch Induktion wird hier an das magnetische Feld gekoppelt, das die Koppelschleife durchsetzt. Da bei der TM<sub>010</sub> Mode das elektrische Feld im Außenbereich verschwindet, das magnetische jedoch maximal wird (s. Abb. [2.2\)](#page-10-0), bietet sich an dieser Stelle eine Koppelschleife fur die Einkopplung in ¨ das Cavity an. Eine andere Möglichkeit elektrische Leistung einzukoppeln wäre die Stiftkopplung; diese koppelt an das elektrische Feld.

Ein Maß für die Dämpfung der Schwingungen im Resonator ist die Güte  $Q$ . Sie ist das  $2\pi$ -fache des Verhältnisses von gespeicherter Energie W zu Energieverlust  $\Delta W$  pro Hochfrequenzperiode.

$$
Q = \frac{2\pi}{T} \frac{W}{\Delta W} = w_0 \frac{W}{P}
$$

Die unbelastete Kreisgüte  $Q_0$  kann durch die Resonanzfrequenz  $\omega_0$  und die volle Halbwertsbreite  $\Delta \omega_H$  berechnet werden:

$$
Q_0 = \frac{\omega_0}{\Delta \omega_H}.
$$

<span id="page-11-2"></span>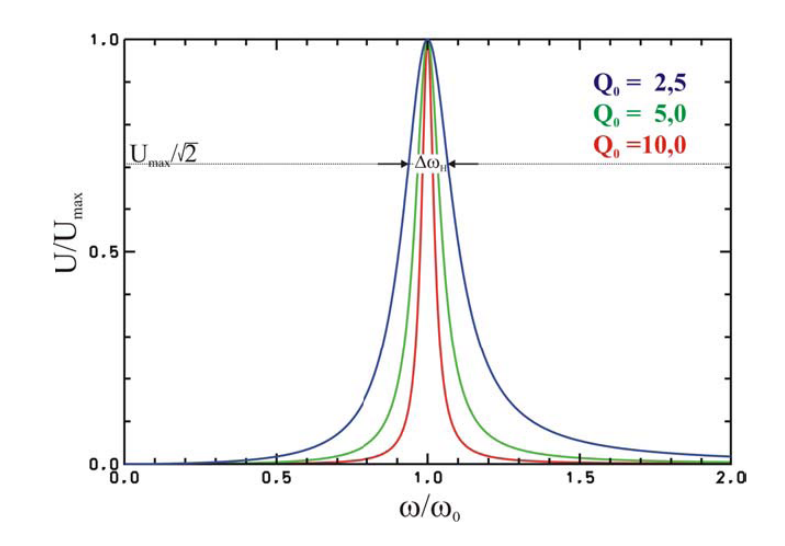

Abbildung  $2.3$ : Resonanzkurve für unterschiedliche Güten [[7\]](#page-24-4)

Eine hohe Güte steht für eine schmale Resonanzkurve (s. Abb. [2.3\)](#page-11-2). Durch die Einkopplung entsteht eine externe Güte  $Q_{\text{ext}}$ , welche durch eine externe Verlustleistung  $P_{\text{ext}}$  bedingt ist.

$$
Q_{\rm ext}=\frac{\omega_0 W}{P_{\rm ext}}
$$

Sie verkleinert die unbelastete Kreisgüte.

$$
\frac{1}{Q} = \frac{1}{Q_0} + \frac{1}{Q_{\text{ext}}}
$$

Mit der Definition des Koppelfaktors, die das Verhältnis von unbelasteter zu externer Güte beschreibt,

$$
\kappa = \frac{Q_0}{Q_{\rm ext}}
$$

kann mit ebenfalls die unbelastete Güte berechnet werden:

$$
Q_0 = (1 + \kappa) \cdot Q.
$$

Da hier reflexionsfrei eingekoppelt werden soll, ist ein κ von Eins zu erwarten. Die unbelastete und die externe Güte tragen also zu gleichen Teilen zur belasteten Güte bei.

#### <span id="page-11-0"></span>2.3 Stabilisierung der Resonanzfrequenz

#### <span id="page-11-1"></span>2.3.1 Resonanzverhalten

Elektromagnetische Wellen können sich in rechteckigen und runden Hohlleiter ausbreiten, eine stehende Welle bildet sich aber immer aus, wenn die Welle an einem Hindernis, in diesem Fall eine Wand reflektiert wird. Um einen Resonator zu bauen, in dem sich eine stehende Welle befindet, wird die zweite Wand in einen Knoten der Welle gesetzt. Die Länge des Cavitys ist demgemäß ein ganzzahliges Vielfaches der halben Wellenlänge:

$$
l = p\frac{\lambda_z}{2} \quad \text{mit} \quad p = 0, 1, 2, \dots
$$

Zusammen mit der Grenzwellenlänge, die bei dem hier verwendeten runden Hohlleiter abhängig von den Nullstellen  $j_{mn}$  der Besselfunktion  $Jmn(x)$  und vom Durchmesser D ist,

$$
\lambda_c = \frac{\pi D}{j_{mn}},
$$

kann die Resonanzwellenlänge berechnet werden:

$$
\frac{1}{\lambda_{\rm r}^2} = \frac{1}{\lambda_{\rm c}^2} + \frac{1}{\lambda_{\rm z}^2}.
$$

Daraus wiederum berechnet sich die Resonanzfrequenz eines Cavitys. Sie ist allgemein abhängig von seinen Dimensionen. Je größer diese ausfallen, desto kleiner ist die Frequenz:

$$
\nu_{\rm r} = c \cdot \sqrt{\left(\frac{j_{mn}}{\pi D}\right)^2 + \frac{1}{4} \left(\frac{p}{l}\right)^2}.
$$

Dieser Zusammenhang gilt für eine  $TM_{mnp}$ -Mode, [\[2\]](#page-24-3). Hierbei beschreibt  $j_{mn}$  die erste Nullstelle der Besselfunktion. Im Fall der TM<sub>010</sub>-Mode mit  $p = 0$  ist die Länge l des Resonators nicht entscheidend für die Resonanzfrequenz; nur der Durchmesser  $D$  des Cavitys bestimmt die Frequenz. Dadurch, dass man einen Stempel (zylinderförmig, ebenfalls aus Kupfer) in das Cavity hineinfährt, kann also die Frequenz vergrößert werden. Im Resonanzbetrieb vergleicht eine Logik in der Regelkassette der Stempelsteuerung, die Phasen der Cavityspannung<sup>[4](#page-12-0)</sup> und der Vorlaufspannung<sup>[5](#page-12-1)</sup>.

Weicht die anregende Frequenz von der Resonanzfrequenz ab, so verändert sich deren Phasenbeziehung. Je größer die Güte ist, desto empfindlicher hängt die Phasenveränderung im Nulldurchgang von der Frequenz ab (vgl. [\[7\]](#page-24-4)):

$$
\tan \phi = Q_0 \bigg( \frac{\omega_0}{\omega} - \frac{\omega}{\omega_0} \bigg).
$$

<span id="page-12-2"></span>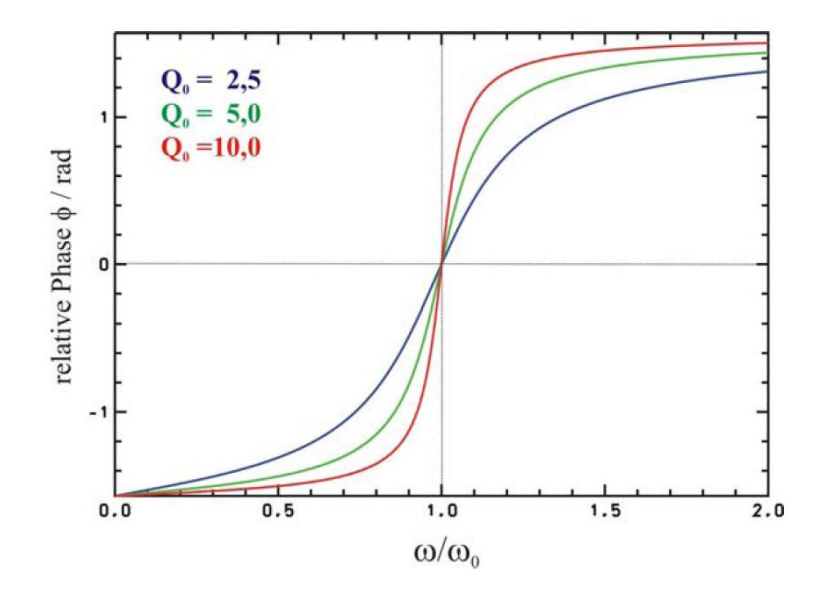

Abbildung 2.4: Phasenverschiebung für unterschiedliche Güten [[7\]](#page-24-4)

<span id="page-12-0"></span><sup>4</sup> am Resonatorausgang entnommen

<span id="page-12-1"></span><sup>5</sup> am Richtkoppler abgegriffen

Dies wird fur die Stempelsteuerung verwendet. Im resonanten Betrieb muss der Phasenunterschied ¨ zwischen anregender Frequenz und Resonanzfrequenz des Resonators Null sein. Das hier verwendete Cavity hat eine Güte von  $Q_0 = 15220 \pm 196$ , [\[5\]](#page-24-2). Es wird ein noch steilerer Anstieg, als in Abb. [2.4](#page-12-2) gezeigt, erwartet.

#### <span id="page-13-0"></span>2.3.2 Temperaturverhalten

Durch Veränderung der Stempelposition wird die Phasendifferenz auf Null gehalten. Die Stempelsteuerung ermöglicht es, dass Veränderungen der Resonanzfrequenz, z.B. verursacht durch Temperaturschwankungen, ausgeglichen werden. Eine Temperaturerhöhung führt zur Ausdehnung des Materials. Mit jedem Grad Celsius wird die Resonanzfrequenz um einen bestimmten Faktor verschoben. Dieser kann ermittelt werden, wenn man den materialspezifischen Ausdehnungkoeffizienten kennt.

$$
\Delta \nu = -\alpha \Delta T \nu_o.
$$

Mit einem Ausdehnungskoeffizienten für Kupfer von  $\alpha = 16, 5 \cdot 10^{-6}$   $\frac{1}{^6C}$  ergibt sich bei der Frequenz  $\nu_o = 499,67 \text{ MHz}$ 

$$
\Delta \nu = -8,245 \,\text{kHz}.
$$

Je 1 °C Temperaturzunahme wird die Resonanzfrequenz um 8,245 kHz verringert. Bei ersten Messungen hatte das Cavity eine Temperatur von 17 °C, die niedrigste mögliche Frequenz betrug 499,69 MHz. Eine Erhöhung der Temperatur um 3 °C ist mindestens notwendig, damit die Resonanzfrequenz im Regelbereich der Stempelsteuerung liegt. Die Cavity wird deshalb mittels Wasserkuhlung ¨ auf einer Temperatur von 20 °C gehalten.

### <span id="page-13-1"></span>2.4 Multipacting

Es ist zu erwarten, dass beim Hochfahren des Verstärkers Multipacting im Resonator auftritt. Multipacting ist ein vakuumelektronischer Effekt, der auftritt, wenn die Elektronenlaufzeit zwischen den Oberflächen, die von den Elektronen getroffen werden,  $\frac{2n+1}{2}$  Perioden der angelegten HF-Spannung beträgt. Jedes Elektron, welches auf eine Oberfläche trifft, löst dann in Phase mit der Hochfrequenz weitere Elektronen aus, die dann wiederum auf die gegenüberliegende Resonatorwand beschleunigt werden. Die Anzahl der Elektronen steigt so lawinenartig an. Das hat zur Folge, dass der Druck in der Vakuumkammer um mehrere Größenordnungen ansteigen kann [\[4\]](#page-24-5).

Die aus dem Multipacting resultierenden Hochspannungsüberschläge zwischen den Resonatorwänden führen zur Reflexion sämtlicher eingekoppelter Hochfrequenzleistung. Das würde bedeuten, dass der Verstärker sich selbst ausschaltet, wenn die reflektierte Leistung höher ist als zulässig (s. Kapitel 3.2).

## <span id="page-14-2"></span><span id="page-14-0"></span>3 Inbetriebnahme und Konfiguration

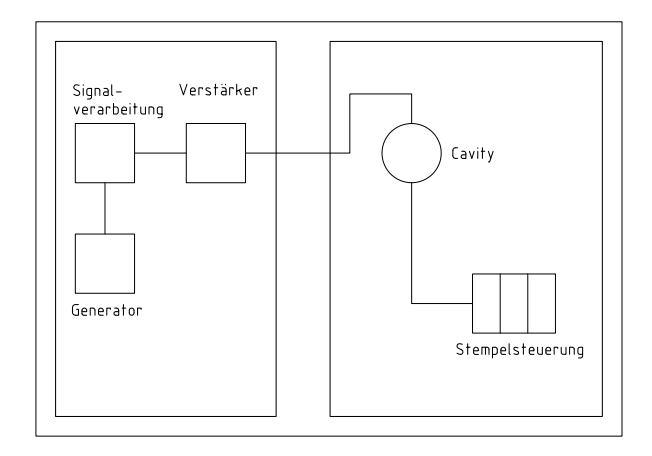

Abbildung 3.1: Schematische Ubersicht der zentralen Komponenten des Prebuncher-Systems ¨

In der Abb. [3.1](#page-14-2) ist schematisch dargestellt, wie die Geräte untereinander verkabelt sind. Generator, Signalverarbeitung und Verstärker stehen seperat. Die Cavity mit angeschlossener Stempelsteuerung ist im Injektorsystem am LINAC 1 aufgebaut.

## <span id="page-14-1"></span>3.1 Signalverarbeitung

Die Signalverarbeitung ist zunächst einmal dafür zuständig, das 500 MHz Signal des Generators mit Hilfe eines Richtkopplers zu teilen, damit Prebuncher und der Linearbeschleuniger mit dem gleichen Generator betrieben werden können. Zur genaueren Abstimmung kann in der Signalverarbeitung die Phase wie auch die Amplitude für das Signal des Prebunchers eingestellt werden. Desweiteren nimmt die Signalverarbeitung die notwendige Leistungsanpassung für die Anforderungen des Verstärkers vor. Die bisherige Signalverarbeitung, die 2009 von D. Krönung während seiner Diplomarbeit erstellt und eingebaut wurde, muss geändert werden. Sie hat für den Verstärker ein gepulstes HF-Signal erzeugt. Doch da eine Stempelsteuerung eingebaut werden soll, muss das Signal kontinuierlich sein. Ansonsten kann die Stempelsteuerung nicht richtig regeln, wenn zeitweise kein Signal anliegt. Ein Resonator hat eine Einschwingzeit von einigen Mikrosekunden, erst dann hat sich ein Feld aufgebaut. Die bisherige Pulslänge des Signals betrug 2 µs, was zu kurz ist, um ein Feld zu erzeugen auf das die Stempelsteuerung regeln kann.

Alle für das Pulsen erforderlichen Bauteile werden entfernt und übrig bleibt die Phasenanpassung und die Amplitudenanpassung, außerdem verschiedene Dämpfungsglieder und Verstärker. Zur Leistungsanpassung werden weitere Dämpfungsglieder von 10 dB eingebaut, da das Ausgangssignal von max. 0 dBm für den neuen Verstärker nicht überschritten werden sollte. Da der kleinste zur Verfügung stehende Abschwächer eine Größe von 1 dB hat, bleibt eine Ausgangsleistung von 0,6 dBm. Es führt aber noch ein Kabel zum Verstärker, welches ebenfalls eine gewisse Dämpfung hat; insgesamt wird eine Leistung von  $-1,3$  dBm in den Verstärker gegeben. Mit einer stufenlos einstellbaren Spannungsquelle kann die Spannung am Abschwächer variiert werden. Die maximale Leistung wird erreicht, wenn der variable Abschwächer mit 10V angesteuert wird (Messung s. [\[6\]](#page-24-6)). Der Phasenschieber erhält während der Testläufe keine Spannung.

Ein Generator liefert mit einer Leistung von 2W eine Hochfrequenz, die stufenlos verstellbar ist. Es wird die gewunschte Frequenz von 499,67 MHz eingestellt. Dieses Signal wird der Signalverarbei- ¨ tung zugeführt. Ein 20 dB-Richtkoppler koppelt ein Signal von 20 mW aus, welches auf den variablen Abschw¨acher gegeben wird. Nach einer D¨ampfung um 9 dB kommt der variable Phasenschieber zum

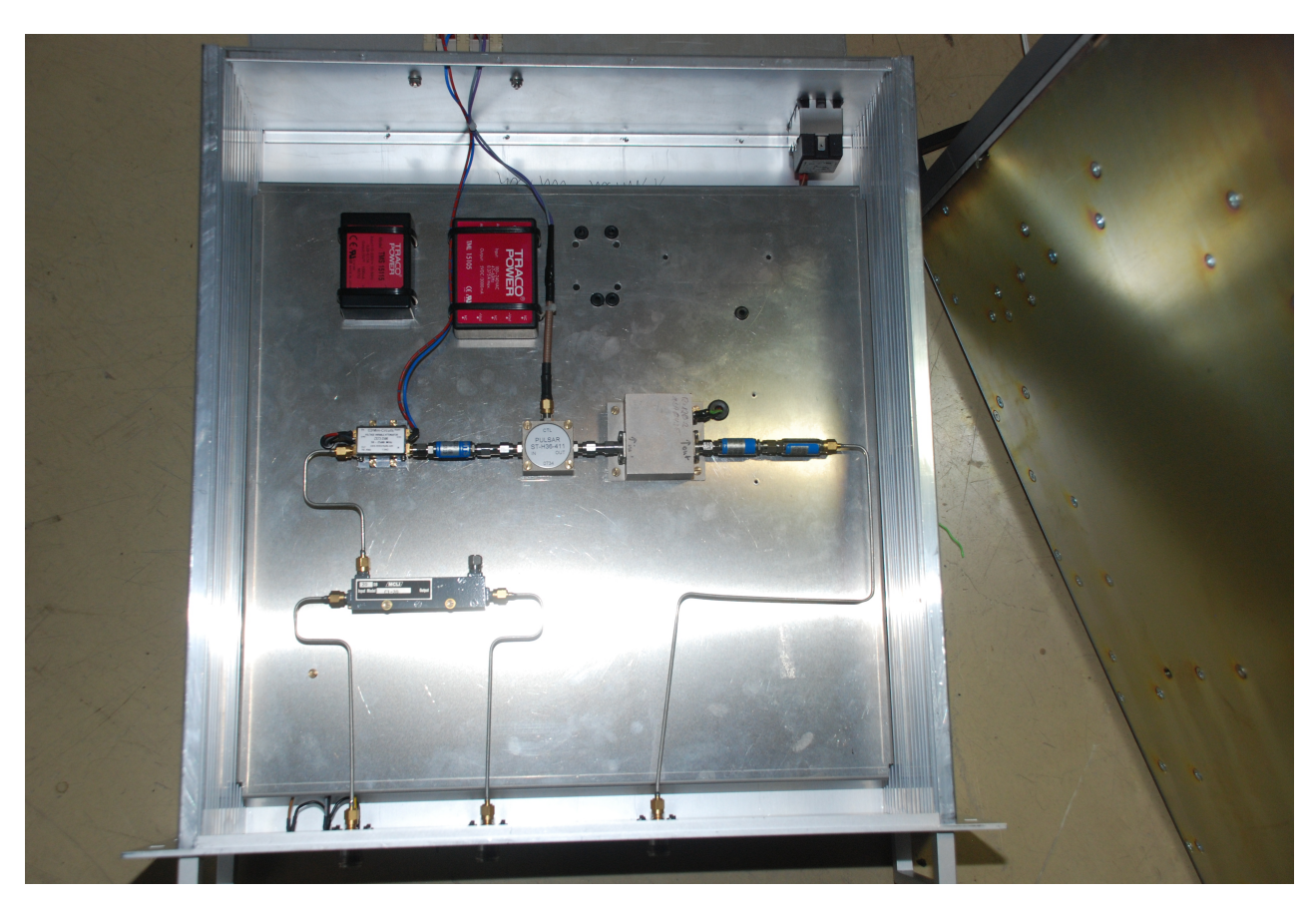

Einsatz. Dann folgen noch ein Verstärker und Abschwächer mit einer resultierenden Abschwächung um 2 dB. Dieses Signal kann dann auf den Verstärker gegeben werden.

Abbildung 3.2: Veränderte Signalverarbeitung: u.l. Richtkoppler, in der Mitte v.l.n.r. variabler Abschwächer, Dämpfungsglied, variabler Phasenschieber, Verstärker, Dämpfungsglieder

## <span id="page-15-0"></span>3.2 Verstärker

Der bisherige Verstärker ist nur für den gepulsten Betrieb ausgelegt. Da die Stempelsteuerung des Prebunchers aber, wie schon erwähnt, ein kontinuierliches Signal braucht, muss ein neuer Verstärker, der im CW<sup>[6](#page-15-1)</sup>-Betrieb läuft, angeschafft werden.

Der neue Verstärker der Firma Beko hat bei der erforderlichen Eingangleistung von 0 dBm (1 mW) eine Ausgangsleistung von 60 dBm (1 kW). Das entspricht einer Verstärkung um 60 dB. Oberhalb von 1 dBm Eingangsleistung schaltet der Verstärker in einen Schutzmodus. Der Verstärker ist mit einem Zirkulator ausgestattet, welcher an dem Cavity bis zu 350W reflektierte Leistung in den Ausgang des Verstärkers dauerhaft terminieren kann. Kurzzeitig, d.h. weniger als eine Sekunde, können auch bis zu 1000 W abgefangen werden, ohne den Verstärker zu beschädigen. Werden diese Werte überschritten schaltet der Verstärker ebenfalls in einen Schutzmodus.

Wie schon erwähnt, wird eine Leistung von  $-1,3$  dBm in den Verstärker gegeben, welche ausreichend ist, um im Betrieb die nach Formel [\(2.1\)](#page-8-4) berechnete Leistung von 400W zur Verfugung zu ¨ stellen. In Testläufen sind bis zu 700 W eingestellt worden.

Bei den ersten Testläufen wird die Vakuumanzeige beobachtet. Im Leistungsbereich von  $10 - 20$  W ist ein Ansteigen des Drucks von  $10^{-8}$  mbar um eine Größenordnung beobachtbar. Oberhalb von

<span id="page-15-1"></span> $6$ Continuous Wave

20W fällt der Druck wieder ab. Das Verhalten lässt auf Multipacting schließen, ist jedoch gutmütig. Der Effekt führt weder zu einer vollständigen Reflexion der eingekoppelten Leistung, bei der der Verstärker in den Schutzmodus schalten müsste, noch zu einer unzumutbaren Verschlechterung des Druckes im Strahlrohr.

#### <span id="page-16-0"></span>3.3 Stempelsteuerung

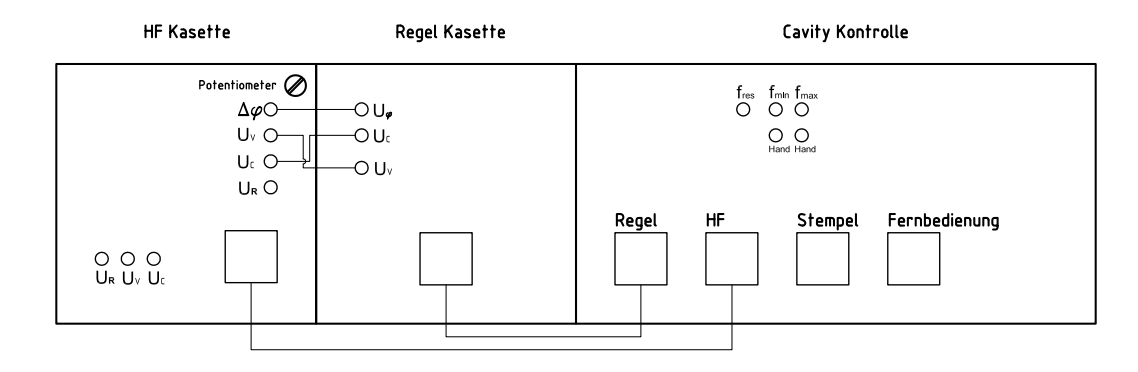

Abbildung 3.3: Schematische Skizze der Stempelsteuerung, der Ubersicht halber wurden nur die ¨ wichtigsten Elemente eingezeichnet

Der Stempel kann ca. einen Zentimeter in den Hohlraumresonator gefahren werden. Ein Frequenzunterschied von ca. 0, 57 MHz wurde zwischen den Endpositionen gemessen. Der Stempel ist im eingebauten Zustand nicht mehr sichtbar, seine Position kann aber über eine zum Stempelweg proportionale Spannung festgestellt werden. Deshalb wird im Labor die Spannung abhängig von der Stempelposition gemessen, dazu kann mit den "Hand"-Knöpfen von  $f_{\text{min}}$  und  $f_{\text{max}}$  der Stempel schrittweise verstellt werden. Die Spannung kann im Bedienfeld der Steuerung abgegriffen werden.

| Stempelposition / mm | Spannung |
|----------------------|----------|
| 34,2                 | 11,11    |
| 35,2                 | 13,20    |
| 37,5                 | 15,10    |
| 39,1                 | 17,13    |
| 41,8                 | 19,12    |
| 42,9                 | 21,10    |
| 44,5                 | 22,79    |

Tabelle 3.1: Spannung in Abhängigkeit der Stempelposition

Aus der dazugehörigen Ausgleichsgrade (s. Abb. [A.1\)](#page-20-3) und Formel  $(A.1)$  lässt sich die Stempelposition S in Abhängigkeit der Spannung  $U$  berechnen.

<span id="page-16-1"></span>
$$
S = \frac{U + 25,29\,\text{V}}{1,08\,\frac{\text{V}}{\text{mm}}} \tag{3.1}
$$

An dem im Injektorsystem eingebauten Resonator wird die Resonanzfrequenz in Abhängigkeit der Stempelposition beobachtet. Manuell kann die H¨ohe des Stempels eingestellt werden und die dazugehörige Spannung und Resonanzfrequenz abgelesen werden. Die Resonanzfrequenz wird mit Hilfe eines vektoriellen Netzwerkanalysators sichtbar gemacht. Mit Hilfe der Formel [\(3.1\)](#page-16-1) kann aus der Spannung die Stempelposition berechnet werden. Der Fehler für die Spannung ist durch die

| U     | S<br>mm | Δ<br>S<br>mm | MHz<br>$\nu$ | MHz<br>$\Delta \nu$ |
|-------|---------|--------------|--------------|---------------------|
| 11,11 | 33,79   | 0,08         | 499,67       | 0,06                |
| 12,10 | 34,70   | 0,08         | 499,71       | 0,06                |
| 13,05 | 35,59   | 0,08         | 499,75       | 0,06                |
| 14,04 | 36,50   | 0,08         | 499,79       | 0,06                |
| 15,04 | 37,43   | 0,08         | 499,84       | 0,06                |
| 17,05 | 38,33   | 0,08         | 499,93       | 0,06                |
| 16,01 | 39,30   | 0,08         | 499,93       | 0,06                |
| 18,03 | 40,21   | 0,09         | 499,98       | 0,06                |
| 19,04 | 41,15   | 0,09         | 500,03       | 0,06                |
| 20,06 | 42,09   | 0,09         | 500,09       | 0,06                |
| 21,03 | 42,99   | 0,09         | 500,14       | 0,07                |
| 22,06 | 43,95   | 0,09         | 500,20       | 0,07                |
| 22,78 | 44,62   | 0,09         | 500,24       | 0,07                |
|       |         |              |              |                     |

Ungenauigkeit der Messinstrumente bestimmt:  $\Delta U = 0.01$ V. Der Fehler für den Stempelweg  $\Delta S$ und für die Frequenz  $\Delta \nu$  wird über Gaußsche Fehlerfortpflanzung berechnet.

Tabelle 3.2: Resonanzfrequenz bei unterschiedlichen Spannungen mit ermittelter Stempelpositionen

<span id="page-17-0"></span>Es ergibt sich der Graph aus Abb. [3.4.](#page-17-0)

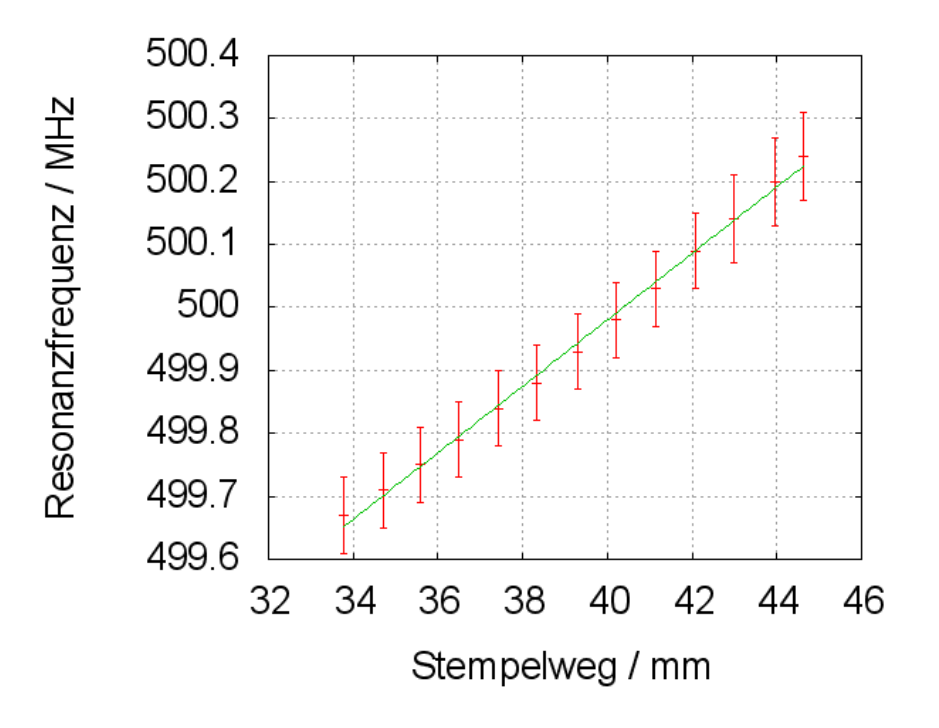

Abbildung 3.4: Frequenz in Abhängigkeit der Stempelposition

Damit die Stempelsteuerung später selbständig auf die Resonanzfrequenz regelt, wird diese zuerst manuell gesucht. Von Hand wird der Stempel so gefahren, dass die reflektierte Leistung aus dem Cavity möglichst gering ist. Mit Hilfe des Potentiometers an der Hochfrequenz (HF)-Kasette wird der gewunschte Phasenunterschied auf 0 ¨ ° gestellt, da dann die Frequenz im Cavity der Resonanzfrequenz entspricht. Die HF-Kassette fährt den Stempel im Regelbetrieb dann so, dass der Phasenunterschied der beiden Eingangssignale der Vorgabe entspricht. Nach diesen Voreinstellungen kann der fres-Knopf betätigt werden, dann läuft die Stempelsteuerung automatisch.

Es wurde festgestellt, dass die Stempelsteuerung einen Phasenunterschied von 180 ° zwischen der Vorlaufspannung  $U_V$  und der Cavityspannung  $U_C$  erfordert, damit die Logik aktiv wird und die Stempelsteuerung auf Resonanz regelt. Mit dem Potentiometer an der HF-Kassette kann allerdings nur ein Bereich von 45 ° abgedeckt werden. Am Ende der beiden gleichlangen Kabel, die vom Richtkoppler  $(U_V)$  und der Cavity  $(U_C)$  in die HF-Kassette führen, lässt sich ein Phasenunterschied von ca. 30 ° messen. Um auf die geforderten 180 ° zu kommen, wurden neue Kabel bestellt, die mit ihrem Längenunterschied die zusätzliche Phasendifferenz von mindestens 150<sup>°</sup> liefern. Da das Kabel nur auf den Zentimeter genau bestellt werden kann, wird für einen Phasenunterschied von 160 ° die Länge berechnet und dann gerundet. Die verwendeten Koaxialkabel bestehen aus zylindrischem Innenleiter[7](#page-18-0) und konzentrischem Außenleiter. Dazwischen befindet sich ein Dielektrikum. Aufgrund dieses Aufbaus haben die Kabel eine Kapazität

$$
C = \epsilon_{\rm r}\epsilon_0 l \frac{2\pi}{\ln\frac{R_{\rm a}}{R_{\rm i}}}
$$

und eine Induktivität

$$
L = \mu_{\rm r} \mu_0 l \frac{\ln \frac{R_{\rm a}}{R_{\rm i}}}{2\pi}
$$

mit  $R_a$  als Außenradius und  $R_i$  als Innenradius des Kabels.

Die Phasengeschwindigkeit im Kabel kann mit den Größen  $L^{\prime}$  und  $C^{\prime}$ , welche jeweils der Induktivität und Kapazität pro Länge entsprechen, berechnet werden:

$$
v = \frac{1}{\sqrt{L'C'}} = c_0 \frac{1}{\sqrt{\epsilon_r \mu_r}}
$$

Fur das hier verwendete Kabel, dessen Innen- und Außenleiter aus Kupfer sind und dessen Dielek- ¨ trikum aus PE, ist die dielektrische Konstante  $\epsilon_r = 2{,}296$  und die magnetische Permabilität  $\mu_r = 1$ . Damit ergibt sich:

$$
v = 0,66 \cdot c_0 = 1,98 \cdot 10^8 \frac{\text{m}}{\text{s}}
$$

Aus dem gewünschten Phasenunterschied  $\Delta \phi = 160^{\circ}$  und der ELSA-Frequenz  $\nu_o = 499,67 \text{ MHz}$ lässt sich die Zeitdifferenz berechnen

$$
\frac{\Delta \phi}{360} = \frac{\Delta t}{T} = \Delta t \cdot \nu_o \Rightarrow \Delta t = 0,889 \,\text{ns}.
$$

Dann kann mit der Geschwindigkeit und dem Zeitunterschied die Längendifferenz Δl bestimmt werden:

$$
\Delta l = \Delta t \cdot v = 0,176 \,\mathrm{m}
$$

Es wird ein Unterschied der Kabellänge von 18 cm gewählt.

Abschließend wurde die Abhängigkeit der Phase von der Stempelposition vermessen. Dazu wird die Frequenz des Signals so erhöht, dass die Resonanzfrequenz in der Mitte des Stempels (bei 16 V) liegt. Die Phase wird außerdem mit einem zusätzlichen Phasenschieber so gestellt, dass sie bei der Resonanzfrequenz 0° beträgt. Um diese Messung mit dem erwarteten Graphen (vgl. Abb. [2.4\)](#page-12-2) vergleichen zu können, wird hier  $U/U_0$  (proportional zu  $\omega/\omega_0$ ) gegen die Phase  $\phi$  aufgetragen.

<span id="page-18-0"></span><sup>7</sup> aus Volldraht oder Litze

<span id="page-19-1"></span>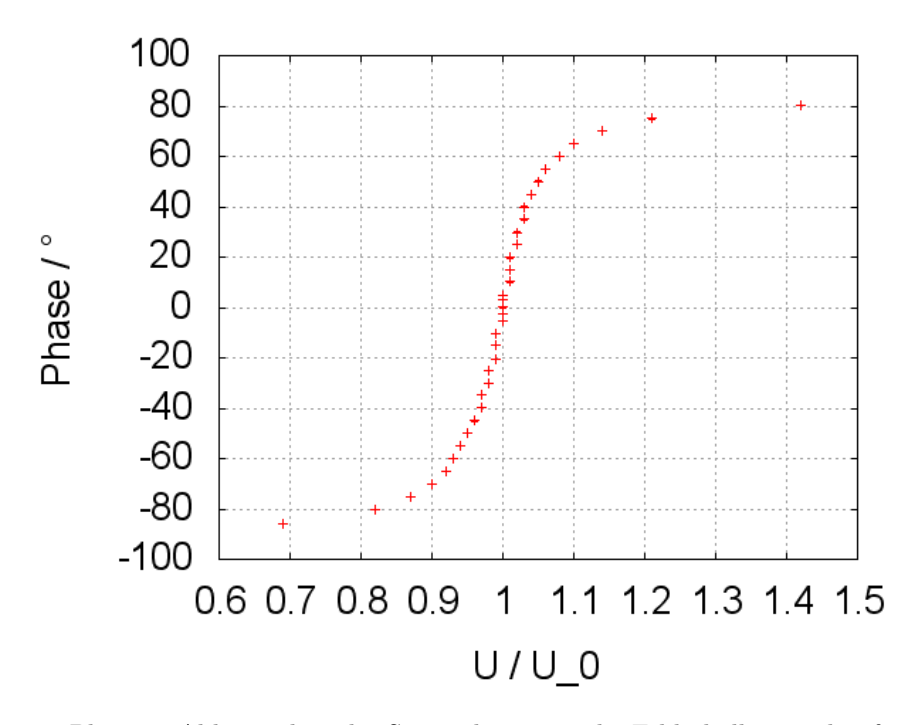

Abbildung 3.5: Phase in Abhängigkeit der Stempelposition, die Fehlerbalken sind aufgrund der Skalierung nicht sichtbar

Das erwartete Arcustangens-Verhalten (vgl. Abb. [2.4\)](#page-12-2) konnte bestätigt werden.

## <span id="page-19-0"></span>4 Ausblick

In Zukunft müssen noch einige Restinstallationen getätigt werden. Kabel müssen besser verlegt werden, auch der Verstärker ist noch nicht fest installiert.

Die Fernbedienung mit Auslesegerät ist noch nicht angeschlossen. Ebenso sollte die reflektierte Leistung noch mittels Diode als Spannung gemessen und im Kontrollsystem angezeigt werden. Das Einschalten des Verstärkers sollte im Kontrollraum geschehen können.

Wie in Abschnitt 2.3.2 angesprochen, bestimmt die Temperatur des Cavitys, ob die ELSA-Resonanzfrequenz innerhalb der Resonanzbreite des Cavitys liegt. Bei einer Temperatur von 20 °C liegt die Resonanzfrequenz an der unteren Grenze dieses Bereichs. Daher würde es sich empfehlen, die Wasserkühlung an die Warmwasserversorgung anzuschließen. Diese liegt bei 35 °C. Dadurch würde das Resonanzfenster um 0,1 MHz nach unten verschoben, die möglichen Frequenzen lägen dann in einem Bereich von 499,59 MHz bis 500,16 MHz.

Desweiteren bleibt zu beobachten, wie der Prebuncher im Regelbetrieb arbeitet, denn ein Test war im Rahmen dieser Bachelorarbeit nicht mehr möglich, da die Arbeiten am LINAC 1 noch nicht abgeschlossen waren.

## <span id="page-20-0"></span>A Anhang

## <span id="page-20-1"></span>A.1 Definition Dezibel

In der Hochfrequenztechnik werden die Leistungen  $P$  häufig in Relation zueinander angegeben. Die Berechnung der Verstärkung und der Verluste wird deutlich vereinfacht, da die entsprechenden Werte addiert bzw. subtrahiert werden. Das Verhältnis zweier Leistungen in Dezibel errechnet sich wie folgt:

$$
dB = 10 \lg \frac{P_2}{P_1}.
$$

Mit der logarithmischen Skala können weite Bereiche der Leistung abgedeckt werden. Häufig wird eine Leistung in dBm angegeben. Diese hat die Bezugsgröße  $P_1 = 1$  mW.

## <span id="page-20-2"></span>A.2 Messwerte

| Stempelposition /<br>mm | <b>Spannung</b> |
|-------------------------|-----------------|
| 34,2                    | 11,11           |
| 35,2                    | 13,20           |
| 37,5                    | 15,10           |
| 39,1                    | 17,13           |
| 41,8                    | 19,12           |
| 42,9                    | 21,10           |
| 44,5                    | 22,79           |

Tabelle A.1: Spannung in Abhängigkeit der Stempelposition

<span id="page-20-3"></span>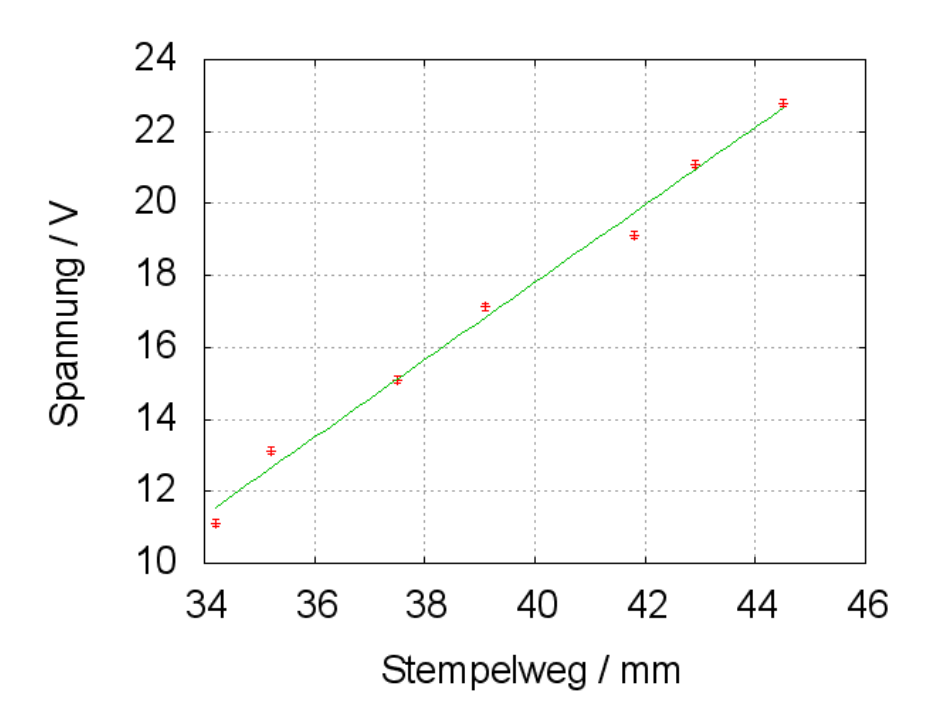

Abbildung A.1: Spannung in Abhängigkeit der Stempelposition

Ein Geraden-Fit ergibt

<span id="page-20-4"></span>
$$
U = (1,08 \pm 1,03 \cdot 10^{-3}) \frac{\text{V}}{\text{mm}} \cdot S - (25,29 \pm 0,04) \text{V}
$$
 (A.1)

| Spannung | Resonanzfrequenz / MHz |
|----------|------------------------|
| 11,11    | 499,67                 |
| 12,10    | 499,71                 |
| 13,05    | 499,75                 |
| 14,04    | 499,79                 |
| 15,04    | 499,84                 |
| 16,01    | 499,88                 |
| 17,05    | 499,93                 |
| 18,03    | 499,98                 |
| 19,04    | 500,03                 |
| 20,06    | 500,09                 |
| 21,03    | 500,14                 |
| 22,06    | 500,20                 |
| 22,78    | 500,24                 |

Tabelle A.2: Resonanzfrequenz bei unterschiedlichen Spannungen

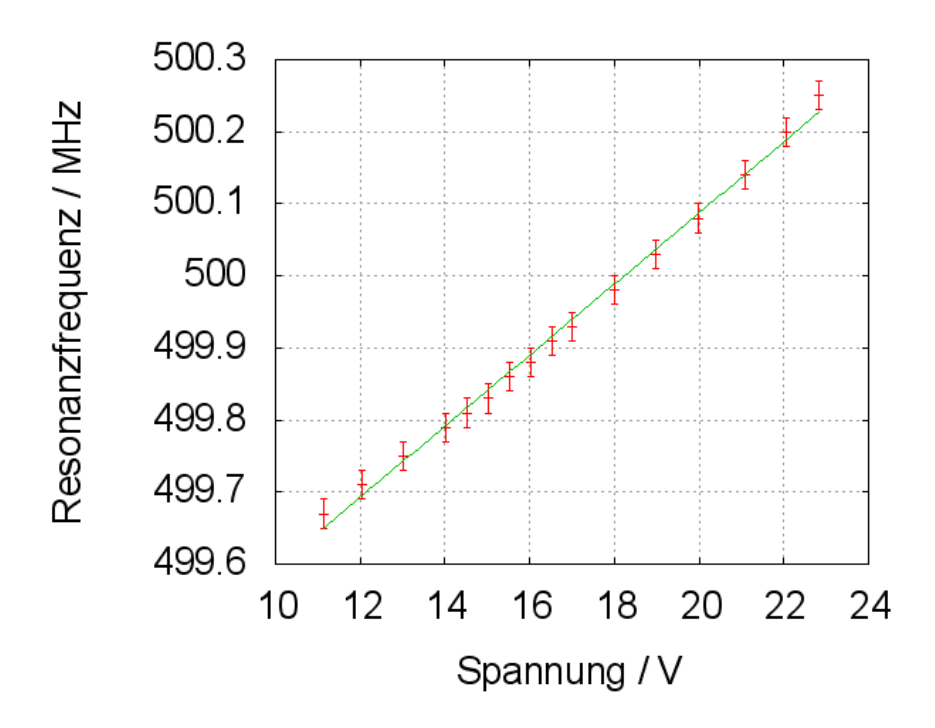

Abbildung A.2: Resonanzfrequenz bei unterschiedlichen Stempelpositionen

| Spannung   | $\overline{\circ}$<br>Phase |
|------------|-----------------------------|
| 22,75      | 80,2                        |
| 19,30      | 75,0                        |
| $^{18,15}$ | 70,0                        |
| 17,55      | 65,0                        |
| 17,19      | 60,0                        |
| 16,95      | 55,1                        |
| 16,75      | 50,1                        |
| 16,60      | 44,9                        |
| 16,49      | 40,0                        |
| 16,39      | 35,0                        |
| 16,31      | 29,8                        |
| 16,25      | 25,2                        |
| 16,18      | 19,8                        |
| 16,13      | 15,0                        |
| 16,08      | 10,2                        |
| 16,02      | 4,9                         |
| 16,00      | 3,1                         |
| 15,97      | 0,1                         |
| 15,95      | $-2, 6$                     |
| 15,92      | $-5, 3$                     |
| 15,86      | $-10, 3$                    |
| 15,80      | $-14, 8$                    |
| 15,74      | $-20,4$                     |
| 15,68      | $-25,0$                     |
| 15,60      | $-30,0$                     |
| 15,52      | $-34, 8$                    |
| 15,43      | $-39,7$                     |
| 15,32      | $-45,0$                     |
| 15,21      | $-50,0$                     |
| 15,07      | $-55,0$                     |
| 14,90      | $-60,1$                     |
| 14,69      | $-65,0$                     |
| 14,37      | $-70,1$                     |
| 13,92      | $-75,1$                     |
| 13,12      | $-80, 2$                    |
| 11,09      | $-85, 9$                    |

Tabelle A.3: Phasenverschiebung abhängig von der Stempelposition, Messwerte zu Abb[.3.5](#page-19-1)

## <span id="page-23-0"></span>A.3 Photos

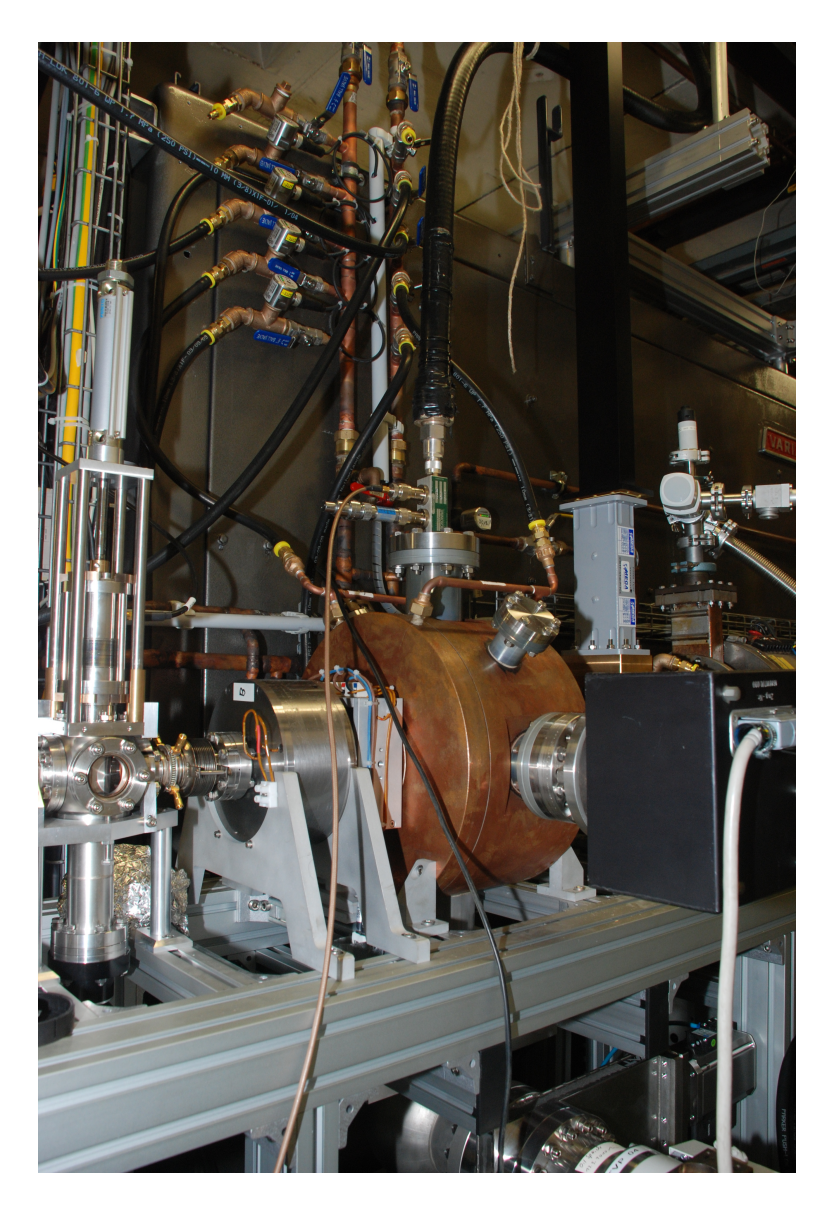

Abbildung A.3: Cavity mit Stempel (rechts) und Richtkoppler mit Federkabel (von oben)

## Literatur

- <span id="page-24-0"></span>[1] Hillert, Wolfgang The Bonn Electron Stretcher Accelerator ELSA: Past and future Europ. Phys. Jour. A28 s01 2006
- <span id="page-24-3"></span>[2] Wille, Klaus Physik der Teilchenbeschleuniger und Synchrotronstrahlungsquellen, Teubner 1996
- <span id="page-24-1"></span>[3] Hinterberger, Frank Physik der Teilchenbeschleuniger und Ionenoptik, Springer 2002
- <span id="page-24-5"></span>[4] Internetseite MHF-e-Department at DESY http://mhf-e.desy.de/e638/e801/ Stand 8/2010
- <span id="page-24-2"></span>[5] Aderhold, Sebastian Ein System zur Puls- und Energiekompression am Elektronenbeschleuniger ELSA 1/2008
- <span id="page-24-6"></span>[6] KRÖNUNG, DOMINIC Ein Energie-Kompressor-System für die Beschleunigeranlage ELSA 9/2009
- <span id="page-24-4"></span>[7] HILLERT, WOLFGANG E 106, Ergänzende Informationen zur Versuchsdurchführung
- [8] Klarner, Fabian Ein neues Injektorsystem zur Erzeugung von Einzelpulsen fur den Elektro- ¨ nenbeschleuniger ELSA 4/2006